#### Jour 9

# ANALYSE

#### solutions

### Question 1

Voilà, en colonne.

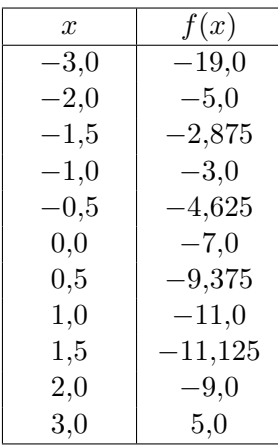

#### Question 2

On place les points de coordonnées  $(x, f(x))$  correspondant aux valeurs calculées, et on relie en essayant de faire une courbe lisse. Bon, avec l'ordinateur, ça va forcément être bien; mais à la main « on s'applique ».

Une subtilité (la seule chose importante, en fait) : on regarde les valeurs à placer avant de choisir les graduations sur chaque axe. En particulier ici, on voit qu'on a besoin d'une échelle plus grande en ordonnée, et que les ordonnées négatives vont plus loin que les ordonnées positives, donc on place les axes en conséquence.

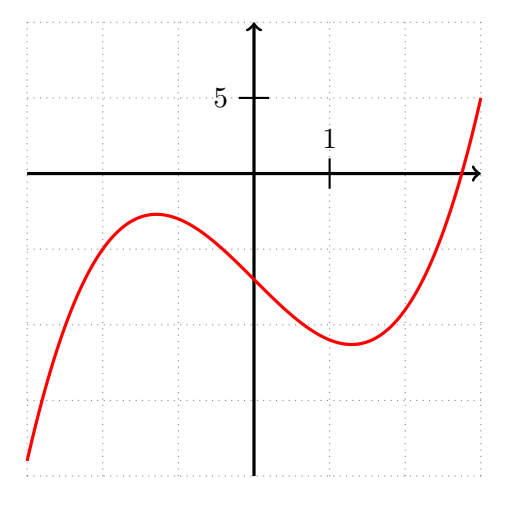

#### Question 3

La courbe ne coupe qu'une seule fois l'axe des abscisses. De plus  $f(2) < 0$  et  $f(3) > 0$ , donc la solution x qui vérifie  $f(x) = 0$  est à chercher entre 2 et 3.

#### Question 4

Même chose : on a  $f(2,7)$  < 0 et  $f(2,8) > 0$ , donc ça passe par zéro entre les deux. La solution x est donc entre 2,7 et 2,8.

### Question 5

On recommence quatre fois. Si on sait bien se servir de la calculatrice, du tableur ou de Python, ça va très vite. La preuve : je reproduis ici les quatre tableaux trouvés, et le plus long a été de couper les décimales après le copier-coller (je ne garde que six chiffres après la virgule).

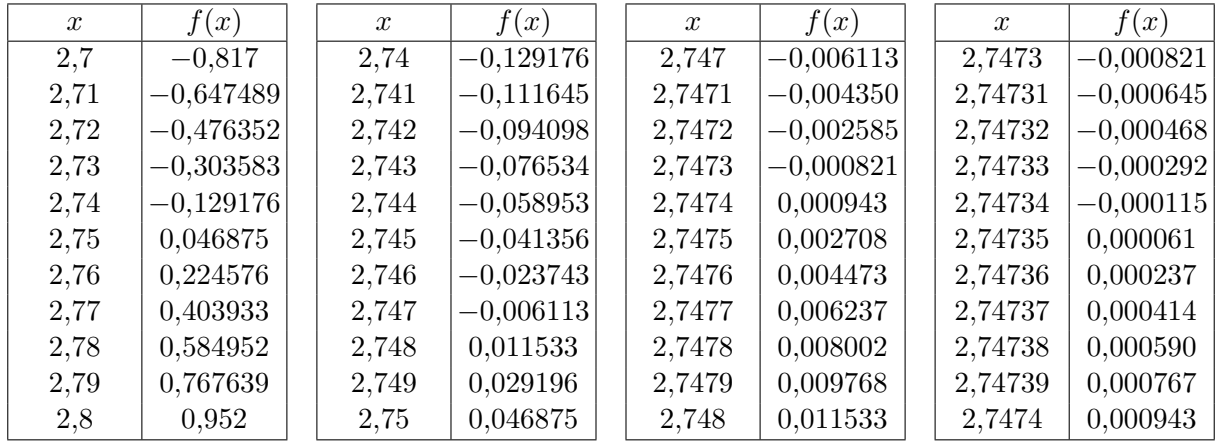

Dans le dernier tableau, on voit que la solution se trouve entre 2,747 34 et 2,747 35.

## Question 6

On superpose à la courbe la droite horizontale d'équation  $y = -6$ , et on regarde combien de fois ça se coupe.

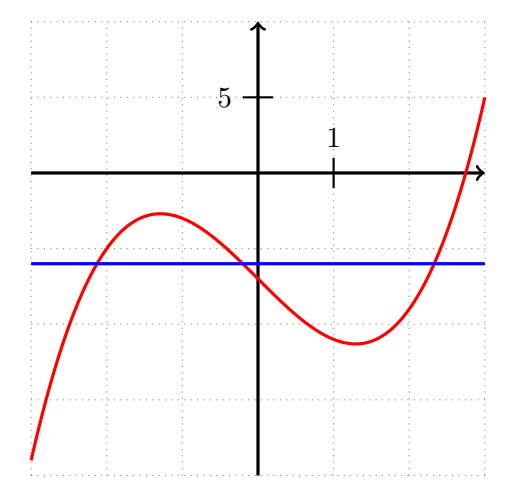

Eh bien manifestement ça se coupe trois fois, donc il y a trois solutions.

### Question 7

On recommence le procédé (mais cette fois-ci on cherche à encadrer la valeur  $-6$  plutôt que 0). La première solution se trouve entre  $-3$  et  $-2$  (on le voit sur la courbe !), en balayant on trouve à peu près  $-2,128\,42$ . La deuxième solution se trouve entre  $-1$  et 0, en balayant on trouve à peu près  $-0,201\,64$ . La troisième solution se trouve entre 2 et 3, en balayant on trouve à peu près 2,330 06.